# Package 'STdeconvolve'

May 9, 2024

Type Package

Title Reference-free Cell-Type Deconvolution of Multi-Cellular Spatially Resolved Transcriptomics Data

Version 1.9.0

URL <https://jef.works/STdeconvolve/>

# BugReports <https://github.com/JEFworks-Lab/STdeconvolve/issues>

Description STdeconvolve as an unsupervised, reference-free approach to infer latent cell-type proportions and transcriptional profiles within multi-cellular spatially-resolved pixels from spatial transcriptomics (ST) datasets. STdeconvolve builds on latent Dirichlet allocation (LDA), a generative statistical model commonly used in natural language processing for discovering latent topics in collections of documents. In the context of natural language processing, given a count matrix of words in documents, LDA infers the distribution of words for each topic and the distribution of topics in each document. In the context of ST data, given a count matrix of gene expression in multi-cellular ST pixels, STdeconvolve applies LDA to infer the putative transcriptional profile for each cell-type and the proportional representation of each cell-type in each multi-cellular ST pixel.

biocViews Transcriptomics, Visualization, RNASeq, Bayesian, Spatial, Software, GeneExpression

License GPL-3

Encoding UTF-8

LazyData FALSE

Roxygen list(markdown = TRUE)

RoxygenNote 7.1.2

Imports topicmodels, BiocParallel, Matrix, methods, mgcv, ggplot2, scatterpie, viridis, slam, stats, clue, liger, reshape2, graphics, grDevices, utils

Depends  $R$  ( $>= 4.1$ )

Suggests knitr, BiocStyle, rmarkdown, testthat, rcmdcheck, gplots, gridExtra, hash, dplyr, parallel

#### <span id="page-1-0"></span>VignetteBuilder knitr

git\_url https://git.bioconductor.org/packages/STdeconvolve

git\_branch devel

git\_last\_commit 2b5edb8

git\_last\_commit\_date 2024-04-30

Repository Bioconductor 3.20

Date/Publication 2024-05-08

Author Brendan Miller [aut, cre] (<<https://orcid.org/0000-0002-9559-4045>>), Jean Fan [aut] (<<https://orcid.org/0000-0002-0212-5451>>)

Maintainer Brendan Miller <br/>bmill3r@gmail.com>

# **Contents**

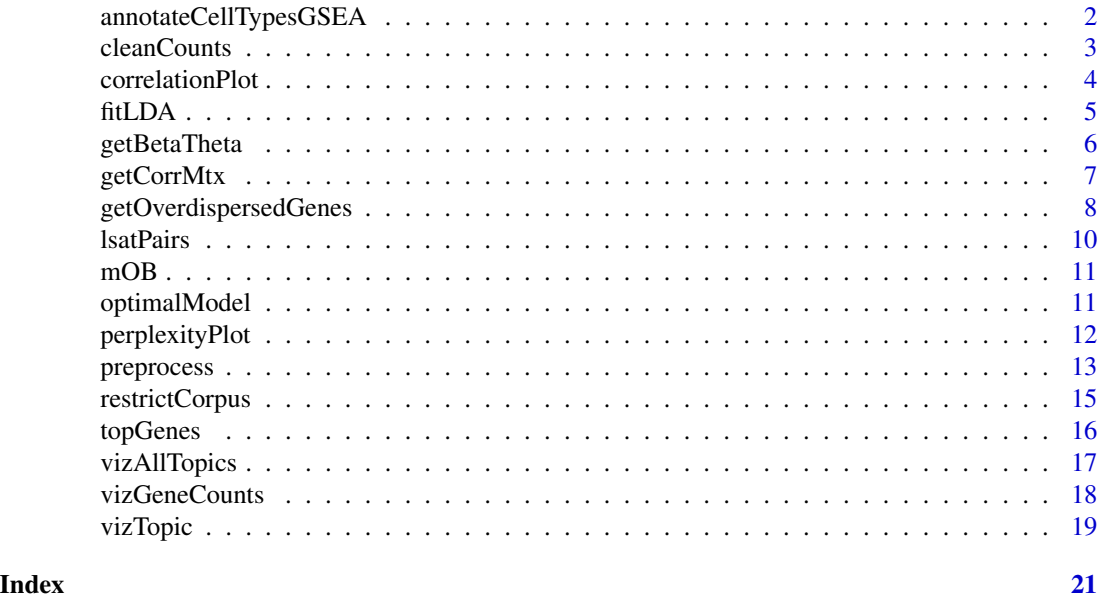

annotateCellTypesGSEA *Match deconvolved cell-types to ground truth cell-types based on transcriptional profiles*

#### Description

Match deconvolved cell-types to ground truth cell-types by testing for enrichment of ground truth marker gene sets in the deconvolved transcriptional profiles. Uses liger::iterative.bulk.gsea.

```
annotateCellTypesGSEA(beta, gset, qval = 0.05)
```
#### <span id="page-2-0"></span>cleanCounts 3

# Arguments

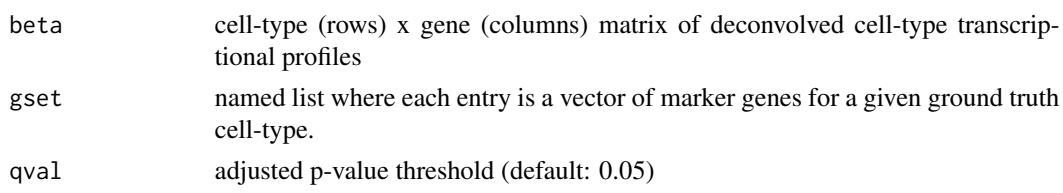

#### Value

A list that contains

- results: A named list that contains sorted matrices for each deconvolved cell-type. The matrix rows are the ground truth cell-types ordered by significance, edge-score, and enrichment score of their gene sets in the deconvolved transcriptional profile of a given deconvolved cell-type.
- predictions: a named vector where the names are the deconvolved cell-types and the values are the best matched ground truth cell-type that is also positively enriched.

cleanCounts *Filter a counts matrix*

# Description

Filter a counts matrix based on gene (row) and cell (column) requirements.

# Usage

```
cleanCounts(
  counts,
 min.lib.size = 1,
  max.lib.size = Inf,
 min.reads = 1,
 min.detected = 1,verbose = FALSE,
  plot = FALSE
)
```
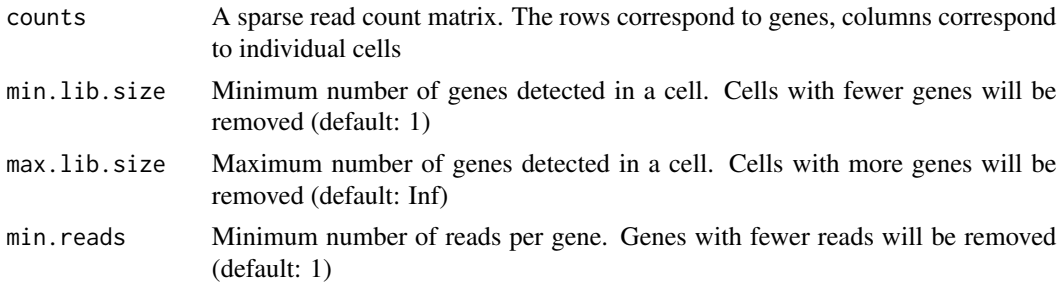

<span id="page-3-0"></span>4 correlationPlot

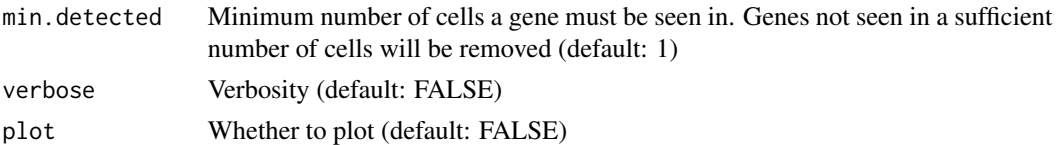

# Value

a filtered read count matrix

# Examples

```
data(mOB)
counts <- cleanCounts(mOB$counts, min.lib.size = 100)
```
correlationPlot *Generate heatmap of correlations*

# Description

Visualize the correlations between topics stored in a matrix, typically one returned via getCorrMtx(). This function uses ggplot2::geom\_tile.

# Usage

```
correlationPlot(
  mat,
  colLabs = NA,
  rowLabs = NA,
  title = NA,
  annotation = FALSE
\overline{\phantom{a}}
```
# Arguments

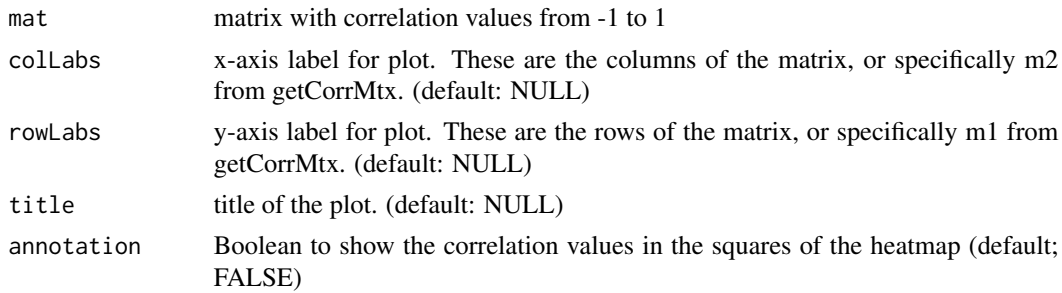

# Value

a heatmap of the values in the input mat

#### <span id="page-4-0"></span>fitLDA 5

#### Examples

```
data(mOB)
pos <- mOB$pos
cd <- mOB$counts
counts <- cleanCounts(cd, min.lib.size = 100)
corpus <- restrictCorpus(counts, removeAbove=1.0, removeBelow = 0.05)
ldas <- fitLDA(t(as.matrix(corpus)), Ks = 3)
optLDA <- optimalModel(models = ldas, opt = 3)
results <- getBetaTheta(optLDA, perc.filt = 0.05, betaScale = 1000)
deconProp <- results$theta
corMtx <- getCorrMtx(m1 = as.matrix(deconProp), m2 = as.matrix(deconProp), type = "t")
rownames(corMtx) <- paste0("X", seq(nrow(corMtx)))
colnames(corMtx) <- paste0("X", seq(ncol(corMtx)))
correlationPlot(mat = corMtx, title = "Proportional correlation", annotation = TRUE) +
    ggplot2::theme(axis.text.x = ggplot2::element_test(angle = 90, vjust = 0))
```
fitLDA *Find the optimal number of cell-types K for the LDA model*

#### Description

The input for topicmodels::LDA needs to be a slam::as.simple\_triplet\_matrix (docs x words). Access a given model in the returned list via: lda\$models\$k. The models are objects from the R package "topicmodels". The LDA models have slots with additional information.

#### Usage

```
fitLDA(
  counts,
  Ks = seq(2, 10, by = 2),seed = 0,
  perc.rare.thresh = 0.05,
  ncores = 1,
  plot = TRUE,
  verbose = TRUE
)
```
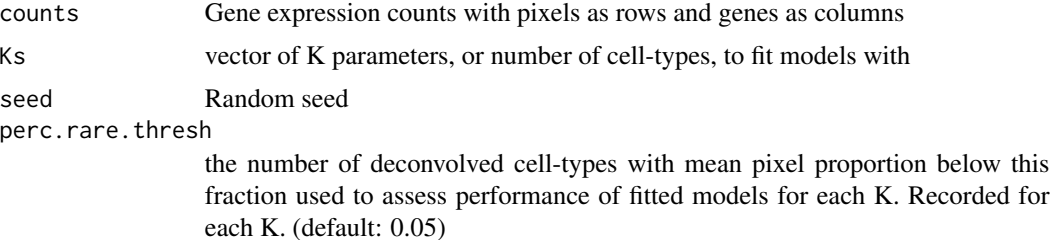

<span id="page-5-0"></span>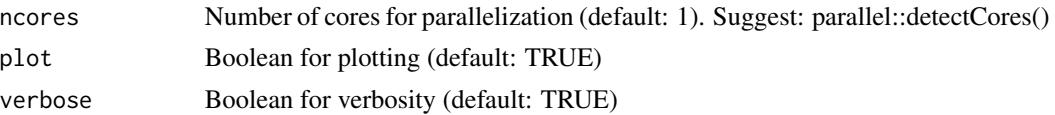

#### Value

A list that contains

- models: each fitted LDA model for a given K
- kneedOptK: the optimal K based on Kneed algorithm
- minOptK: the optimal K based on minimum
- ctPropOptK: Suggested upper bound on K. K in which number of returned cell-types with mean proportion < perc.rare.thresh starts to increase steadily.
- numRare: number of cell-types with mean pixel proportion < perc.rare.thresh for each K
- perplexities: perplexity scores for each model
- fitCorpus: the corpus that was used to fit each model
- testCorpus: the corpus used to compute model perplexity.

#### Examples

```
data(mOB)
pos <- mOB$pos
cd <- mOB$counts
counts <- cleanCounts(cd, min.lib.size = 100)
corpus <- restrictCorpus(counts, removeAbove=1.0, removeBelow = 0.05)
ldas <- fitLDA(t(as.matrix(corpus)), Ks = 3, ncores=7)
```
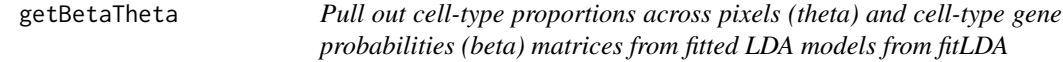

#### Description

Pull out cell-type proportions across pixels (theta) and cell-type gene probabilities (beta) matrices from fitted LDA models from fitLDA

```
getBetaTheta(
  lda,
  corpus = NULL,
 perc.filt = 0.05,
 betaScale = 1,
  verbose = TRUE
)
```
# <span id="page-6-0"></span>getCorrMtx 7

#### **Arguments**

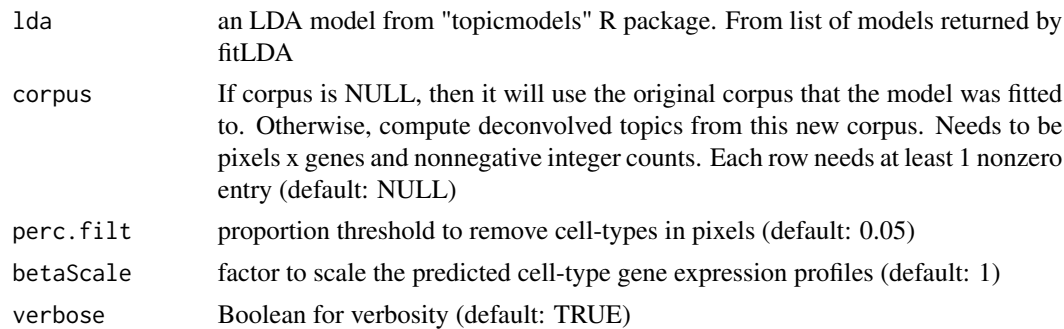

# Value

A list that contains

- beta: cell-type (rows) by gene (columns) distribution matrix. Each row is a probability distribution of a cell-type expressing each gene in the corpus
- theta: pixel (rows) by cell-types (columns) distribution matrix. Each row is the cell-type composition for a given pixel

# Examples

```
data(mOB)
pos <- mOB$pos
cd <- mOB$counts
counts <- cleanCounts(cd, min.lib.size = 100)
corpus <- restrictCorpus(counts, removeAbove=1.0, removeBelow = 0.05)
ldas <- fitLDA(t(as.matrix(corpus)), Ks = 3, ncores=7)
optLDA <- optimalModel(models = ldas, opt = 3)
results <- getBetaTheta(optLDA, perc.filt = 0.05, betaScale = 1000)
head(results$theta)
head(results$beta)
```
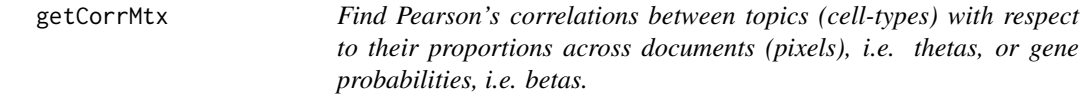

#### Description

Find Pearson's correlations between topics (cell-types) with respect to their proportions across documents (pixels), i.e. thetas, or gene probabilities, i.e. betas.

```
getCorrMtx(m1, m2, type = c("t", "b"), thresh = NULL, verbose = TRUE)
```
#### <span id="page-7-0"></span>**Arguments**

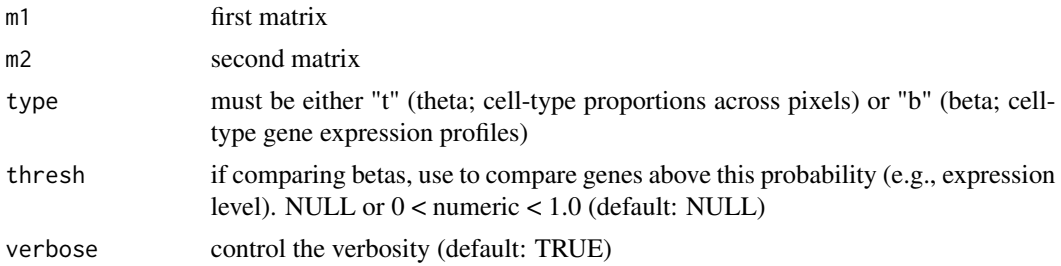

#### Value

matrix of Pearson's correlations; m1 (rows) by m2 (cols)

#### Examples

```
data(mOB)
pos <- mOB$pos
cd <- mOB$counts
counts <- cleanCounts(cd, min.lib.size = 100)
corpus <- restrictCorpus(counts, removeAbove=1.0, removeBelow = 0.05)
ldas <- fitLDA(t(as.matrix(corpus)), Ks = 3)
optLDA <- optimalModel(models = ldas, opt = 3)
results <- getBetaTheta(optLDA, perc.filt = 0.05, betaScale = 1000)
deconProp <- results$theta
corMtx <- getCorrMtx(m1 = as.matrix(deconProp), m2 = as.matrix(deconProp), type = "t")
rownames(corMtx) <- paste0("X", seq(nrow(corMtx)))
colnames(corMtx) <- paste0("X", seq(ncol(corMtx)))
head(corMtx)
```
getOverdispersedGenes *Normalize gene expression variance relative to transcriptome-wide expectations (Modified from SCDE/PAGODA2 code)*

#### Description

Normalizes gene expression magnitudes to with respect to its ratio to the transcriptome-wide expectation as determined by local regression on expression magnitude

```
getOverdispersedGenes(
  counts,
  gam.k = 5.
 alpha = 0.05,
 plot = FALSE,
  use.unadjusted.pvals = FALSE,
```
# getOverdispersedGenes 9

```
do.par = TRUE,max.adjusted.variance = 1000,
 min.adjusted.variance = 0.001,
 verbose = TRUE,
 details = FALSE
\mathcal{L}
```
# Arguments

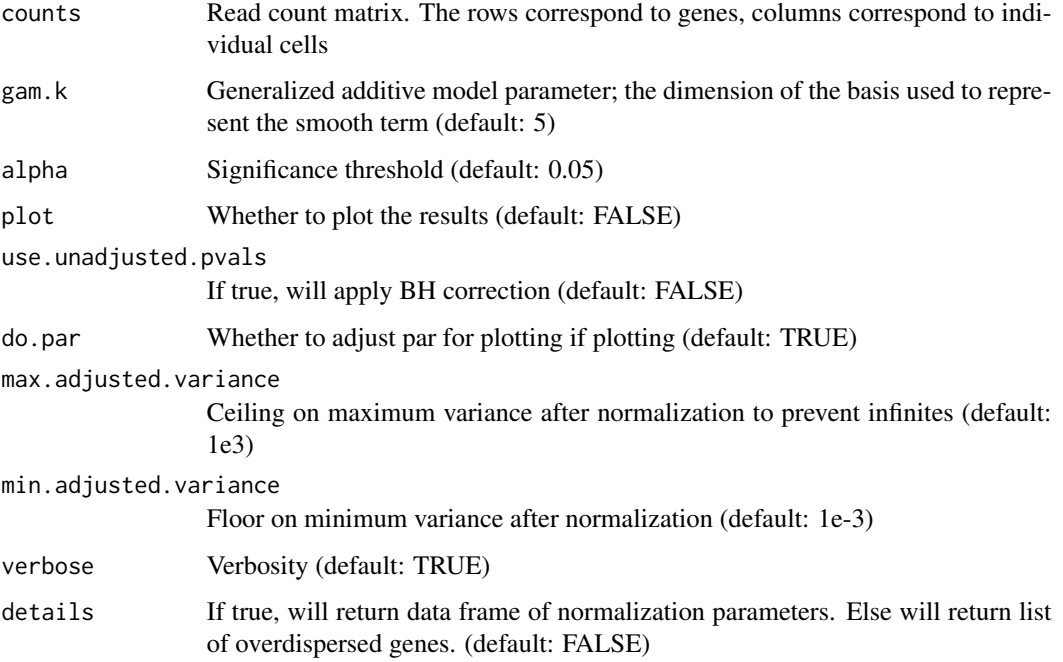

## Value

If details is true, will return data frame of normalization parameters. Else will return list of overdispersed genes.

```
data(mOB)
od <- getOverdispersedGenes(counts = mOB$counts, gam.k = 5, alpha = 0.05, details = FALSE)
head(od)
```

```
od <- getOverdispersedGenes(counts = mOB$counts, gam.k = 5, alpha = 0.05, details = TRUE)
head(od$mat)
head(od$ods)
head(od$df)
```
# Description

Finds best matches between cell-types that correlate between beta or theta matrices that have been compared via getCorrMtx(). Each row is paired with a column in the output matrix from getCorrMtx(). If there are less rows than columns, then some columns will not be matched and not part of the output.

#### Usage

lsatPairs(mtx)

#### Arguments

mtx output correlation matrix from getCorrMtx(). Must not have more rows than columns

#### Value

A list that contains

- pairs: output of clue::solve\_LSAP. A vectorized object where for each position the first element is a row and the second is the paired column.
- rowix: the indices of the rows. Essentially seq\_along(pairing)
- colsix: the indices of each column paired to each row

```
data(mOB)
pos <- mOB$pos
cd <- mOB$counts
counts <- cleanCounts(cd, min.lib.size = 100)
corpus <- restrictCorpus(counts, removeAbove=1.0, removeBelow = 0.05)
ldas <- fitLDA(t(as.matrix(corpus)), Ks = 3)
optLDA <- optimalModel(models = ldas, opt = 3)
results <- getBetaTheta(optLDA, perc.filt = 0.05, betaScale = 1000)
deconProp <- results$theta
corMtx <- getCorrMtx(m1 = as.matrix(deconProp), m2 = as.matrix(deconProp), type = "t")
pairs <- lsatPairs(corMtx)
pairs
```
<span id="page-10-0"></span>

# Description

Spatial transcriptomics of the mouse olfactory bulb

#### Usage

data(mOB)

# Format

List where 'counts' is a sparse matrix with columns as voxels and rows as genes and 'pos' is a data frame of x and y position values per voxel

# Source

<https://science.sciencemag.org/content/353/6294/78>

optimalModel *Get the optimal LDA model*

### Description

Get the optimal LDA model

# Usage

optimalModel(models, opt)

# Arguments

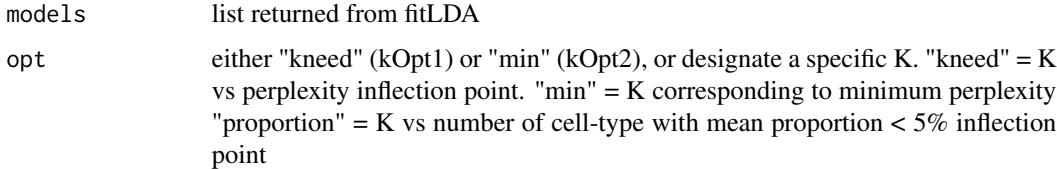

#### Value

optimal LDA model fitted to the K based on opt parameter

#### Examples

```
data(mOB)
pos <- mOB$pos
cd <- mOB$counts
counts <- cleanCounts(cd, min.lib.size = 100)
corpus <- restrictCorpus(counts, removeAbove=1.0, removeBelow = 0.05)
ldas \leq fitLDA(t(as.matrix(corpus)), Ks = seq(2,4), ncores=7)
optLDA <- optimalModel(models = ldas, opt = "min")
```
perplexityPlot *Plot the perplexity and rare cell-types versus fitted Ks*

## Description

the same plot returned by fitLDA() but now callable as a separate function.

#### Usage

```
perplexityPlot(models, corpus = NULL, perc.rare.thresh = 0.05)
```
#### Arguments

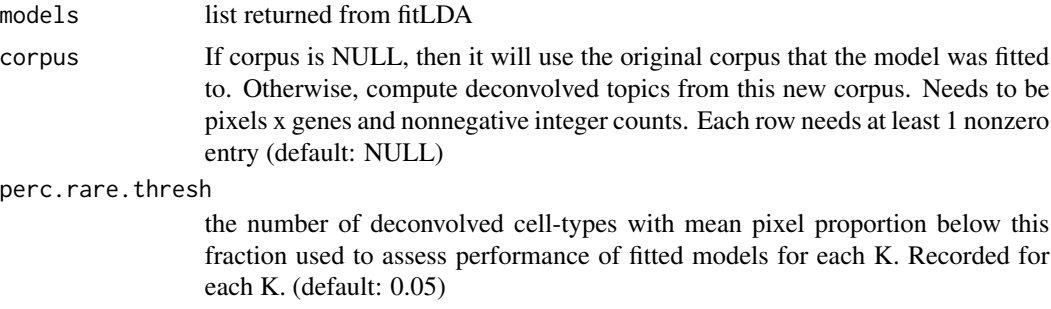

#### Value

a plot indicating the perplexity and number of rare cell-types of a list of fitted LDA models

```
data(mOB)
pos <- mOB$pos
cd <- mOB$counts
counts <- cleanCounts(cd, min.lib.size = 100)
corpus <- restrictCorpus(counts, removeAbove=1.0, removeBelow = 0.05)
ldas \leftarrow \text{fitLDA}(t(as.matrix(corpus)), Ks = seq(2,5))perplexityPlot(models = ldas, corpus = corpus)
```
<span id="page-11-0"></span>

<span id="page-12-0"></span>preprocess *Pre-process ST pixel gene count matrices to construct corpus for input into LDA*

#### Description

Takes pixel (row) x gene (columns) matrix and filters out poor genes and pixels. Then selects for genes to be included in final corpus for input into LDA. If the pixel IDs are made up of their positions in "XxY" these can be extracted as the pixel position coordinates (a characteristic of Stahl datasets).

Order of filtering options:

- 1. Selection to use specific genes only
- 2. `cleanCounts` to remove poor pixels and genes
- 3. Remove top expressed genes in matrix
- 4. Remove specific genes based on grepl pattern matching
- 5. Remove genes that appear in more/less than a percentage of pixels
- 6. Use the over dispersed genes computed from the remaining genes after filtering steps 1-5 (if selected)
- 7. Choice to use the top over dispersed genes based on -log10(p.adj)

# Usage

```
preprocess(
  dat,
  extractPos = FALSE,
  selected.genes = NA,
  nTopGenes = NA,
  genes.to.remove = NA,
  removeAbove = NA,
  removeBelow = NA,
  min.reads = 1,
  minuib.size = 1,
  min.detected = 1,
  ODgenes = TRUE,
  nTopOD = 1000,od.genes. alpha = <math>0.05</math>,gam.k = 5,
  verbose = TRUE,
  plot = TRUE
\lambda
```
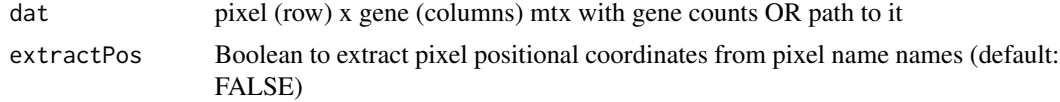

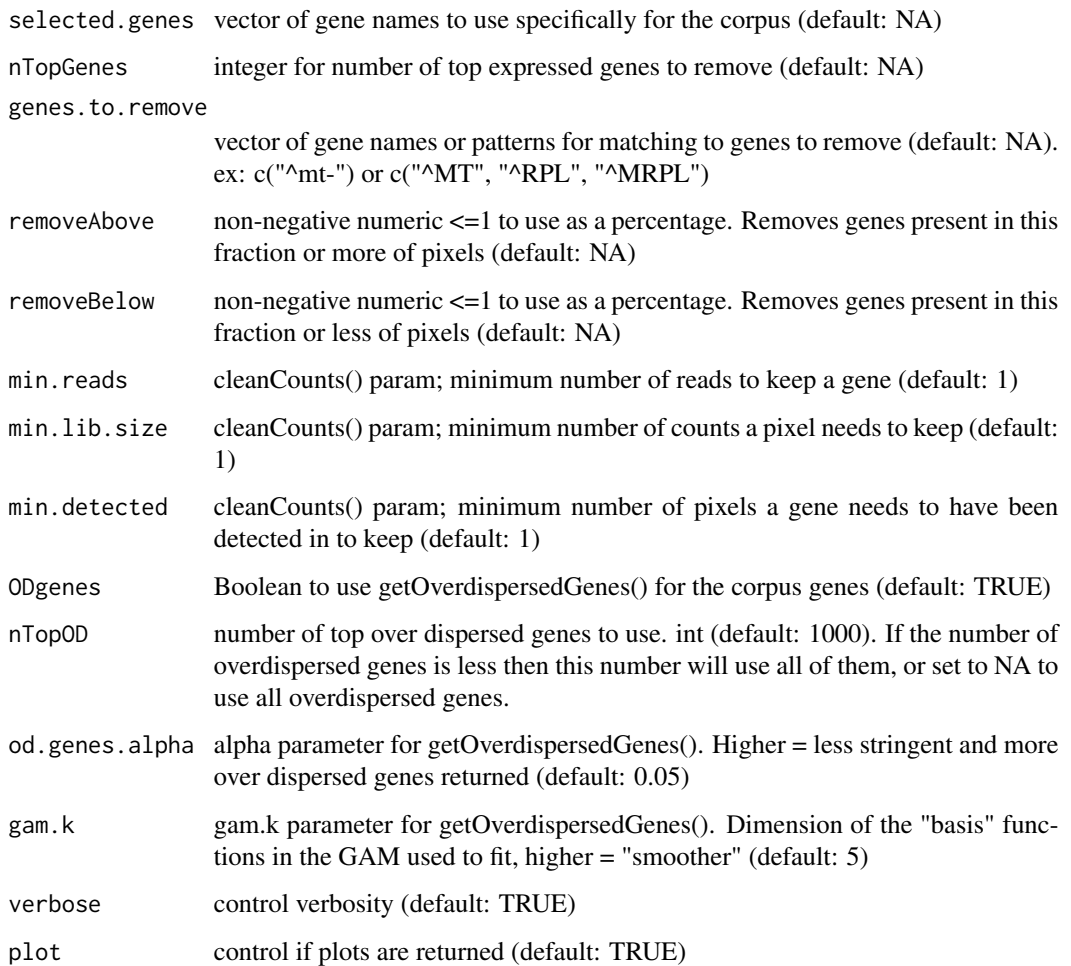

# Value

A list that contains

- corpus: (pixels x genes) matrix of the counts of the selected genes
- slm: slam::as.simple\_triplet\_matrix(corpus); required format for topicmodels::LDA input
- positions: matrix of x and y coordinates of pixels rownames = pixels, colnames = "x", "y"

```
data(mOB)
cd <- mOB$counts
corpus <- preprocess(t(cd), removeAbove = 0.95, removeBelow = 0.05)
```
<span id="page-14-0"></span>

# Description

identifies over dispersed genes across pixels to use as informative words (genes) in topic modeling. Also allows ability to restrict over dispersed genes to those that occur in more than and/or less than selected fractions of pixels in corpus. Limits to the top 1000 overdispersed genes in order to keep the corpus to a reasonable size.

#### Usage

```
restrictCorpus(
  counts,
  removeAbove = 1,
  removeBelow = 0.05,
  alpha = 0.05,
  nTopOD = 1000,
 plot = FALSE,
  verbose = TRUE
\mathcal{L}
```
# Arguments

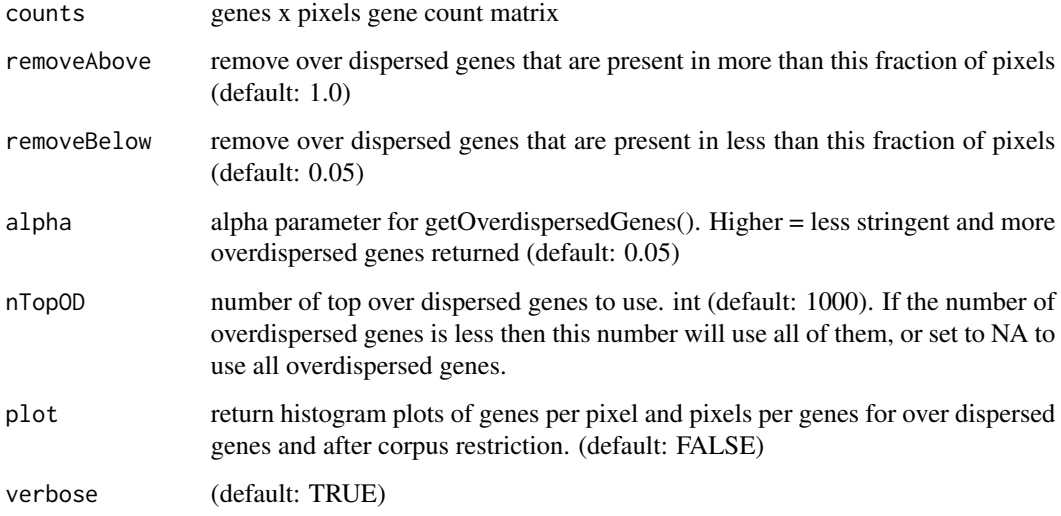

# Value

a gene by pixel matrix where the remaining genes have been filtered

# Examples

```
data(mOB)
corpus <- restrictCorpus(counts = mOB$counts)
corpus
```
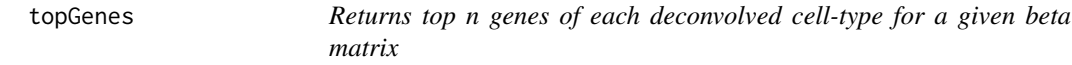

#### Description

For a given beta matrix (cell-type gene distribution matrix), returns the top n genes based on their probability.

# Usage

topGenes(beta, n = 10)

#### Arguments

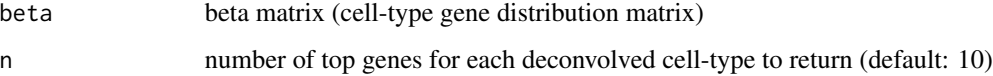

# Value

a list where each item is a vector of the top genes and their associated probabilities for a given deconvolved cell-type

```
data(mOB)
pos <- mOB$pos
cd <- mOB$counts
counts <- cleanCounts(cd, min.lib.size = 100)
corpus <- restrictCorpus(counts, removeAbove=1.0, removeBelow = 0.05)
ldas <- fitLDA(t(as.matrix(corpus)), Ks = 3, ncores=7)
optLDA <- optimalModel(models = ldas, opt = 3)
results <- getBetaTheta(optLDA, perc.filt = 0.05, betaScale = 1000)
deconGexp <- results$beta
genes <- topGenes(deconGexp)
```
<span id="page-15-0"></span>

<span id="page-16-0"></span>

#### Description

Note: visualizes all cell-types in theta at once (could be individual cell-types or cell-type-clusters) so for accuracy of the proportions of each cell-type in a pixel, the row (pixel) should sum to 1.

# Usage

```
vizAllTopics(
  theta,
 pos,
  topicOrder = seq(ncol(theta)),topicCols = rainbow(ncol(theta)),
  groups = NA,
 group_cols = NA,
  r = max(0.4, max(pos)/nrow(pos) * 4),1wd = 0.5,
  showLegend = TRUE,
 plotTitle = NA,
 overlay = NA
)
```
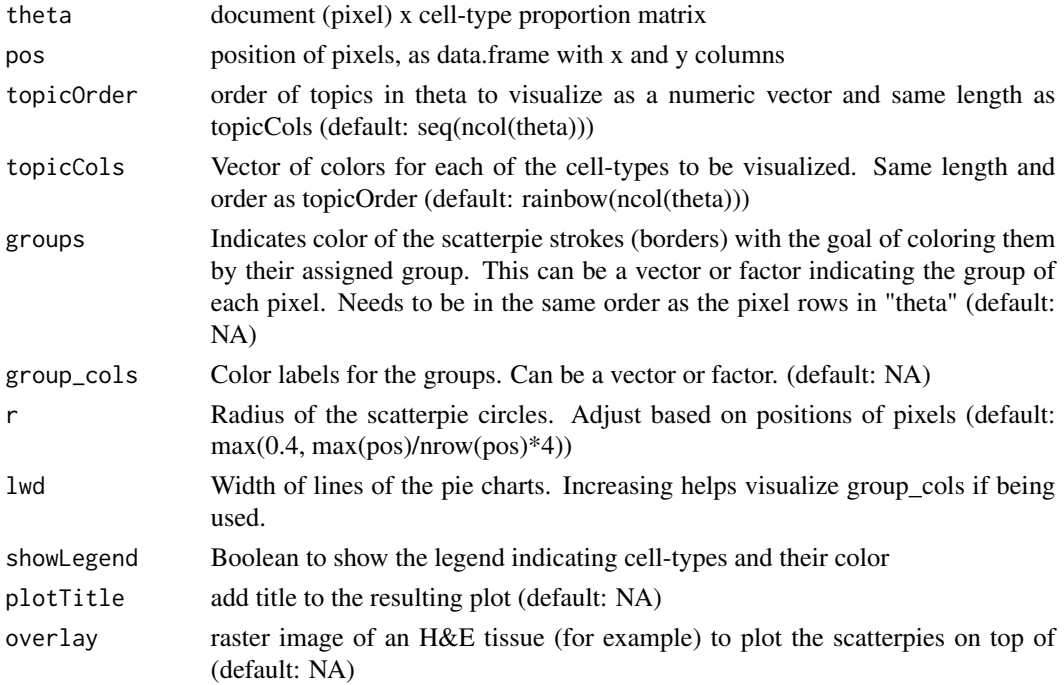

# <span id="page-17-0"></span>Value

a plot of scatterpies, where each scatterpie represents a pixel in space based on the x,y coordinates and the components represent the proportion of each cell-type at that pixel.

#### Examples

```
data(mOB)
pos <- mOB$pos
cd <- mOB$counts
annot <- mOB$annot
counts <- cleanCounts(cd, min.lib.size = 100)
corpus <- restrictCorpus(counts, removeAbove=1.0, removeBelow = 0.05)
ldas <- fitLDA(t(as.matrix(corpus)), Ks = 3)
optLDA <- optimalModel(models = ldas, opt = 3)
results <- getBetaTheta(optLDA, perc.filt = 0.05, betaScale = 1000)
deconProp <- results$theta
vizAllTopics(deconProp,pos, groups = annot, group_cols = rainbow(length(levels(annot))), r=0.4)
```
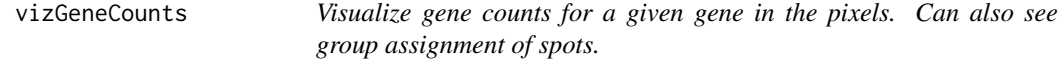

#### Description

Visualize one gene at a time.

#### Usage

```
vizGeneCounts(
  df,
  gene,
  groups = NA,
  group_cols = NA,
 winsorize = 0,
  size = 7,
  stroke = 0.5,
  alpha = 1,
 plotTitle = NA,
  showLegend = TRUE
)
```
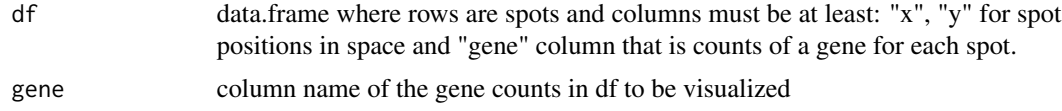

#### <span id="page-18-0"></span>vizTopic 19

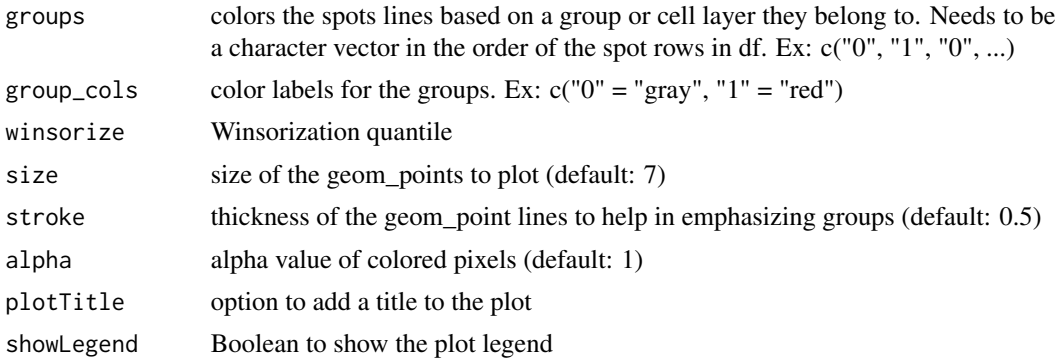

# Value

a plot where each point is a pixel colored by the expression level of the selected gene

# Examples

```
data(mOB)
pos <- mOB$pos
cd <- mOB$counts
counts <- cleanCounts(cd, min.lib.size = 100)
df \leq merge(as.data.frame(pos), as.data.frame(t(as.matrix(counts))), by = 0)
vizGeneCounts(df = df, gene = "Sox11",
    size = 3, stroke = 0.1, plotTitle = "Sox11",
    winsorize = 0.05, showLegend = TRUE)
```
vizTopic *Visualize pixel proportions of a single cell-type.*

# Description

Visualize the pixel proportions of a single topic.

```
vizTopic(
  theta,
  pos,
  topic,
  groups = NA,
 group_cols = NA,
  size = 2,
  stroke = 0.3,
  alpha = 1,
  low = "white",high = "red",
```

```
plotTitle = NA,
 showLegend = TRUE
\lambda
```
#### Arguments

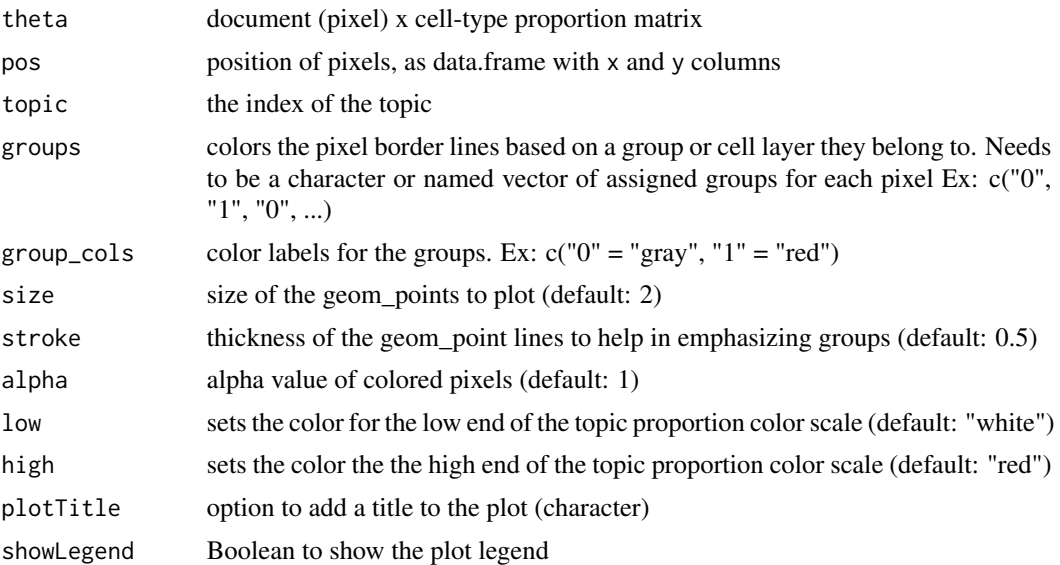

# Value

a plot where each point is a pixel colored by the proportion of the selected cell-type

```
data(mOB)
pos <- mOB$pos
cd <- mOB$counts
counts <- cleanCounts(cd, min.lib.size = 100)
corpus <- restrictCorpus(counts, removeAbove=1.0, removeBelow = 0.05)
ldas <- fitLDA(t(as.matrix(corpus)), Ks = 3)
optLDA <- optimalModel(models = ldas, opt = 3)
results <- getBetaTheta(optLDA, perc.filt = 0.05, betaScale = 1000)
deconProp <- results$theta
vizTopic(theta = deconProp, pos = pos, topic = "3", plotTitle = "X3",
    size = 5, stroke = 1, alpha = 0.5, low = "white", high = "red")
```
# <span id="page-20-0"></span>Index

∗ datasets mOB, [11](#page-10-0) annotateCellTypesGSEA, [2](#page-1-0) cleanCounts, [3](#page-2-0) correlationPlot, [4](#page-3-0) fitLDA, [5](#page-4-0) getBetaTheta, [6](#page-5-0) getCorrMtx, [7](#page-6-0) getOverdispersedGenes, [8](#page-7-0) lsatPairs, [10](#page-9-0) mOB, [11](#page-10-0) optimalModel, [11](#page-10-0) perplexityPlot, [12](#page-11-0) preprocess, [13](#page-12-0) restrictCorpus, [15](#page-14-0) topGenes, [16](#page-15-0) vizAllTopics, [17](#page-16-0) vizGeneCounts, [18](#page-17-0) vizTopic, [19](#page-18-0)